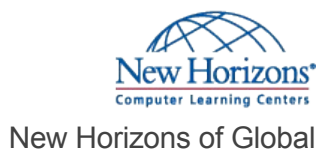

# Tableau® Desktop - Part 1

#### Overview -

The era of "big data" has exploded due to the rise of cloud computing, which provides an abundance of computational power and storage allowing organizations of all sorts to capture and store data. Leveraging that data effectively can provide timely insights and competitive advantage. This course will introduce you to Tableau, which was built to connect to a wide range of data sources and allow users to quickly create visualizations of connected data to gain insights, show trends, and create reports. You will learn Tableau's data connection capabilities and visualization features which go far beyond those that can be found in spreadsheets, allowing you to create compelling and interactive worksheets, dashboards, and stories, that bring your data to life and allow you to take thoughtful action.

# Prerequisite Comments

To ensure your success in this course, you should have experience managing data with Microsoft Excel or Google Sheets. You can obtain this level of skills and knowledge by taking the following courses:

- Microsoft Office Excel 2016: Part 1
- Microsoft Office Excel 2016: Part 2

Optionally, having experience with other data analytics tools, such as Google Analytics or Customer Relationship Management (CRM) tools, as well as an understanding of database design concepts or a background in statistical analysis will help you get even more out of Tableau. The following courses are helpful but not required:

- Google Analytics: Foundation
- Database Design: A Modern Approach
- Microsoft Office Excel 2016: Dashboards

#### Target Audience

This course is designed for professionals in a variety of job roles who are currently using desktop or web-based data-management tools to perform numerical or general data analysis. This includes capturing and reporting on data to peers, executives, and clients. These professionals also provide data visualizations in reports, or explain data analysis through visualizations.

## Course Objectives

In this course, you will visualize data with Tableau. You will: Identify and configure basic functions of Tableau. Connect to data sources, import data into Tableau, and save Tableau files.

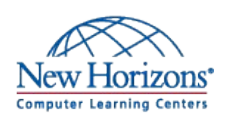

#### **New Horizons Global**

800.201.0555 2502 Rocky Point Drive, Suite 500, Tampa, FL 33607

#### [Register Online](http://newhorizons.com/globalcol/globalcol/training-and-certifications/course-outline/id/1035991285)

**Schedule** 

Class Length: 2 Days

G2R = "Guaranteed to Run" | OLL = "Online LIVE" ILT = "Instructor-Led-Training"

*This course is not currently available on the public schedule. Please contact us using the information in the footer below to inquire about future dates or to schedule a private class.*

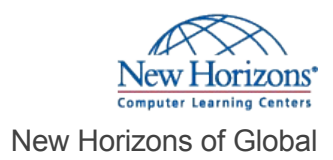

Create views and customize data in visualizations. Manage, sort, and group data. Save and share data sources and workbooks. Filter data in views. Customize visualizations with annotations, highlights, and advanced features. Create maps, dashboards, and stories.

# Course Outline

#### **1 - Tableau Fundamentals**

Overview of Tableau Navigate the Tableau Interface and Configure Settings

#### **2 - Connecting to and Preparing Data**

Connect to Data Prepare Data for Analysis Save Workbook Files

## **3 - Exploring Data**

Create a View Customize Data in Visualizations

## **4 - Managing, Sorting and Grouping Data**

Adjust Fields Sort Data Group Data

#### **5 - Saving and Sharing Data**

Save and Publish Data Sources Share Workbooks for Collaboration

## **6 - Filtering Data**

Configure Worksheet Filters Apply Advanced Filter Options Create Interactive Filters

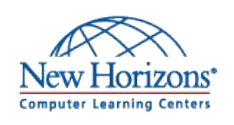

**New Horizons Global** 800.201.0555 2502 Rocky Point Drive, Suite 500, Tampa, FL 33607

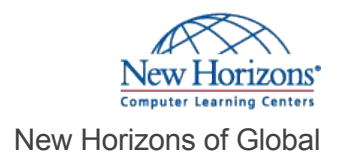

# **7 - Customizing Visualizations**

Format and Annotate Views Highlight Data Create Advanced Visualizations New Horizons of Global<br>
T - Customizing Visualizations<br>
Format and Annotate Views<br>
Highlight Data<br>
Create Dashboards, and Stories<br>
S - Creating Maps, Dashboards, and Stories<br>
Create Dashboards<br>
Create Stories<br>
Create Stori

## **8 - Creating Maps, Dashboards, and Stories**

Create Maps Create Dashboards

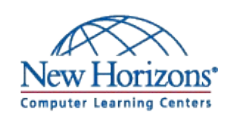

**New Horizons Global** 800.201.0555 2502 Rocky Point Drive, Suite 500, Tampa, FL 33607

**Contact Us** [info@newhorizons.com](mailto:info@newhorizons.com) [www.newhorizons.com](http://www.newhorizons.com)